# Sujet et corrigé **CRPE 2023 - G4** Mathématiques

## **Exercice n°1**

Une enseignante organise une sortie scolaire autour de La Rochelle. Le voyage s'effectue par navette maritime en deux étapes :

- $\bullet$  un trajet aller, appelé trajet A, qui part du port de La Rochelle (point R), se rend autour du fort Boyard (point F), fait deux tours du fort puis se rend à St-Denis d'Oléron (point  $D$ );
- un trajet retour, appelé trajet B, qui part de Saint-Denis d'Oléron (point *D*) et se rend directement au port de La Rochelle (point  $R$ ).

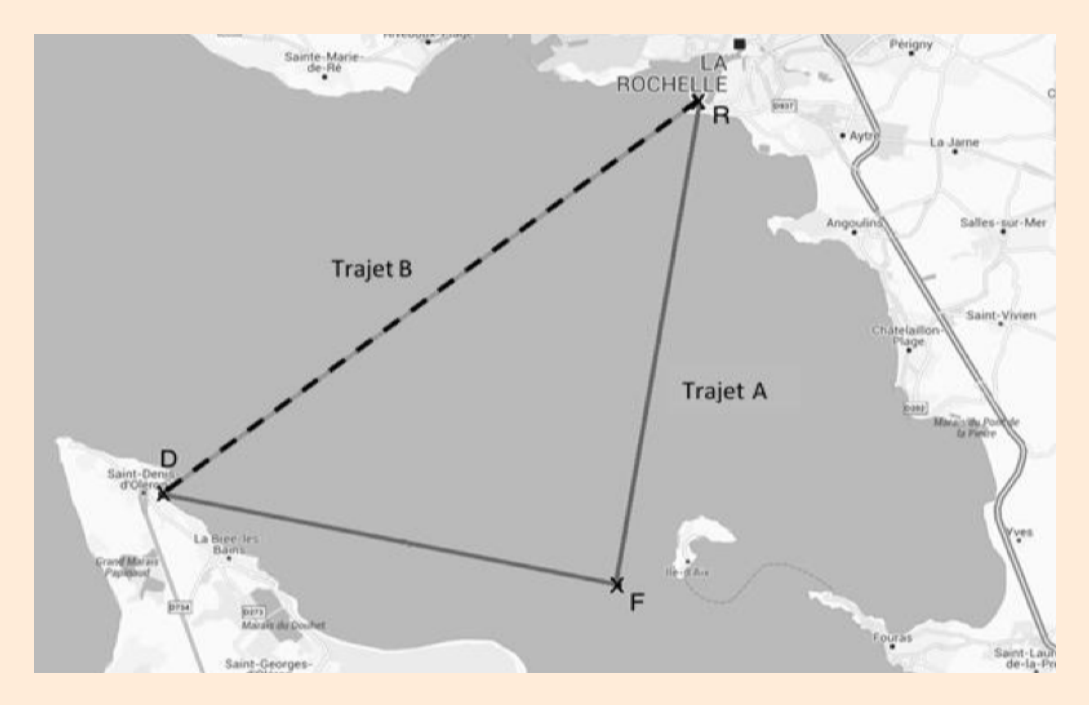

### **Partie A : étude des trajets**

1. On donne  $DF = 13,80 \text{ km}$ ,  $DR = 23,41 \text{ km}$  et  $RF = 18,91 \text{ km}$ . Démontrer que le triangle RDF est un triangle rectangle en F.

Le nœud est une unité de vitesse utilisée dans le domaine maritime. 1 nœud correspond à 1 852 mètres par heure.

- 2. Sachant que la vitesse moyenne de la navette sur le trajet B est de 10 nœuds, calculer la durée du trajet B, en minute, arrondie à l'unité.
- 3. Le trajet A prévoit un détour vers le Fort Boyard.

La navette effectue deux fois le tour du fort avant de repartir. On modélise le tour du fort par un trajet circulaire, de rayon 500 m.

- (a) Montrer que la longueur d'un tour du fort, ainsi modélisée, est d'environ 3 142 m.
- (b) Calculer la distance totale du trajet A. Donner le résultat en kilomètre, arrondi à l'unité.

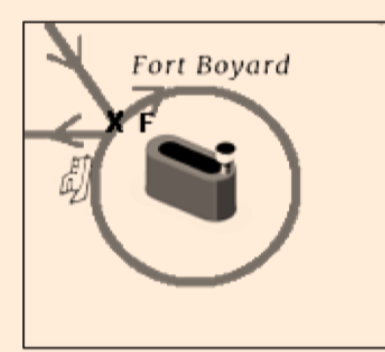

4. Le trajet A dure au total 2 h. Calculer la vitesse moyenne de la navette, exprimée en nœuds et arrondie à l'unité.

## **Partie B : étude de tarifs**

L'entreprise qui réalise ce trajet étudie le prix à fixer pour le voyage.

Une étude de marché montre qu'en fixant le prix d'une place sur la navette à 30 $\epsilon$ , l'entreprise vendrait 450 places en moyenne par jour.

La même étude montre que :

- à chaque augmentation de 10 centimes, l'entreprise vendra 3 places de moins ;
- à chaque diminution de 10 centimes, l'entreprise vendra 3 places de plus.

On appelle recette journalière moyenne de l'entreprise le montant récolté lors de la vente des places.

- 1. Calculer la recette journalière moyenne si l'entreprise fixe le prix d'une place à 30 €.
- 2. (a) Montrer que si l'entreprise décide de fixer la place à 40 $\epsilon$ , alors la recette journalière moyenne est de  $6000 \text{€}.$ 
	- (b) Calculer la recette journalière moyenne si l'entreprise décide de fixer la place à 10 €.
- 3. Le graphique suivant donne la recette journalière prévue par l'étude de marché en fonction du prix d'une place.

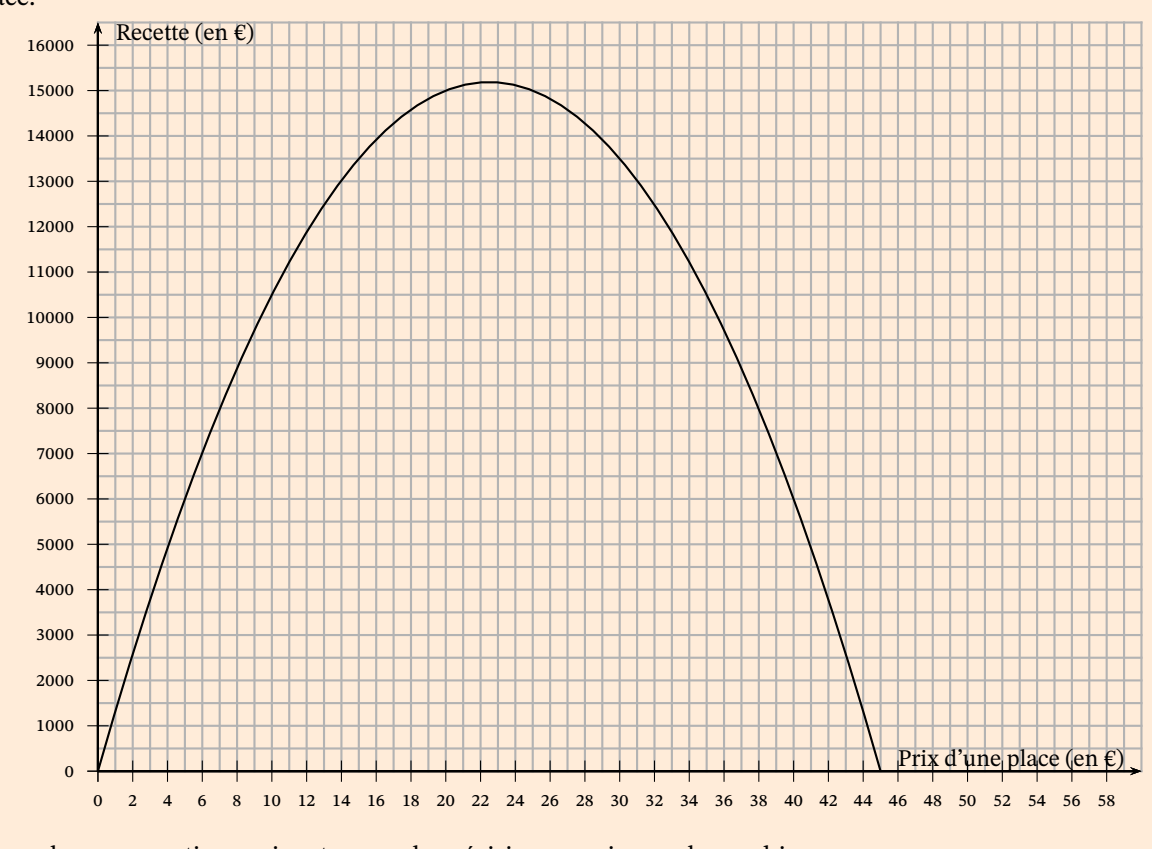

Répondre aux questions suivantes avec la précision permise par le graphique :

- (a) Donner la recette journalière pour un prix unitaire de  $10 \epsilon$ .
- (b) Déterminer le(s) prix unitaire(s) correspondant à une recette journalière de 14 000  $\epsilon$ .
- (c) Quel prix unitaire permet d'obtenir une recette journalière maximale ? Indiquer le montant de cette recette maximale.

## **Partie A : étude des trajets**

1. Dans le triangle  $RDF$ ,  $[RD]$  est le plus grand côté. Avec des mesures de longueurs en km, on a :

$$
\begin{aligned}[t] R D^2&=23,41^2=548,02801\\ R F^2+FD^2&=18,91^2+13,80^2=357,5881+190,44=548,0281 \end{aligned} \bigg\} R D^2= R F^2 + F D^2
$$

Comme  $RD^2 = RF^2 + FD^2$ , d'après la réciproque du théorème de Pythagore, le triangle RDF est rectangle en F.

2. On a la formule  $v = \frac{d}{t}$  $\frac{d}{t}$ , soit  $t = \frac{d}{v}$  $\frac{a}{v}$  si l'on veut calculer une durée.

$$
t = \frac{23,41 \text{ km}}{10 \text{ new}} = \frac{23,41 \text{ km}}{10 \times 1852 \text{ m/h}} = \frac{23,410 \text{ m}}{10 \times \frac{1852}{60} \text{ m/min}} \approx 75,84 \text{ min}
$$

Le trajet B a une durée d'environ 76 minutes.

3. (a) Le tour est modélisé par un cercle de rayon 500 m. Donc :

 $p = 2 \times \pi \times 500 \,\mathrm{m} = 1000 \,\pi \,\mathrm{m} \approx 3141,59 \,\mathrm{m}$ 

La longueur du tour du fort est d'environ 3 142 m.

(b) Longueur du trajet A : longueur  $RF +$  deux tours du fort + longueur  $FD$ .

 $\ell = 18,91 \text{ km} + 2 \times \pi \text{ km} + 13,80 \text{ km} \approx 38,98 \text{ km}$ 

La longueur du trajet B est d'environ 39 km.

4. 
$$
v = \frac{d}{t} = \frac{39 \text{ km}}{2 \text{ h}} = 19.5 \text{ km/h}.
$$

Or, 1 nœud vaut 1 852 m/h, soit 1,852 km/h. On a  $\frac{19,5}{1,852} \approx 10,53$ .

La vitesse moyenne de la navette A est de 11 nœuds.

### **Partie B : étude de tarifs**

1. Si l'entreprise fixe la place à 30 €, l'entreprise vend 450 places par jour. Ce qui fait une recette journalière de

$$
450 \times 30 \,\epsilon = 13\,500 \,\epsilon
$$

À un prix de 30 €, la recette moyenne journalière est de 13 500 €.

2. (a) Un prix de 40 € correspond à une augmentation de 10 € = 1 000 centimes d'euro, soit 100 × 10 centimes. Elle vendra donc 450 places  $-100 \times 3$  places = 450 places  $-300$  places = 150 places.

$$
150 \times 40 \,\epsilon = 6\,000 \,\epsilon
$$

À un prix de 40 €, la recette moyenne journalière est de 6 000 €.

(b) Un prix de 10 € correspond à une diminution de 20 € = 2000 centimes d'euro, soit 200 × 10 centimes. Elle vendra donc 450 places + 200  $\times$  3 places = 450 places + 600 places = 1050 places.

#### $1050 \times 10 \in \mathcal{1}0500 \in$

À un prix de 40 €, la recette moyenne journalière est de 6 000 €.

- 3. (a) Si on choisit 10 sur l'axe des abscisses, on lit 10 500 sur l'axe des ordonnées. La recette journalière moyenne pour un prix de 10 € est de 10 500 €.
	- (b) Si on choisit 14 000 sur l'axe des ordonnées, on lit environ 16 et 29 sur l'axe des abscisses. Une recette journalière moyenne de 14 000 € est atteinte pour les prix de vente de 16 € et de 29 €.
	- (c) Le prix unitaire maximal est atteint lorsque la courbe atteint son maximum, pour une abscisse égale à 22,5 et une ordonnée d'environ 15 200.

La recette journalière maximale est d'envion 15 200 €, pour un prix de vente de 22,50 €.

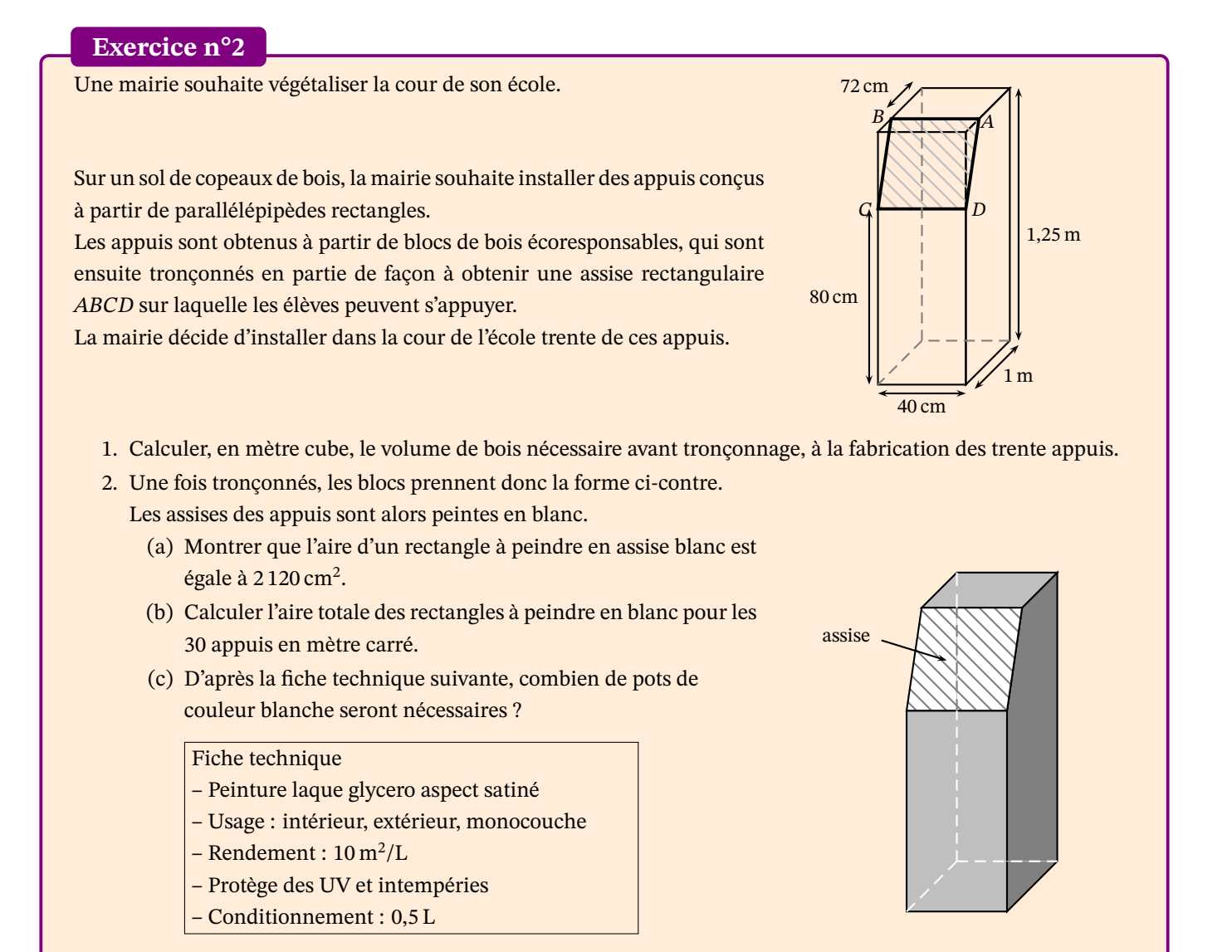

1. Volume d'un seul parallélépipède rectangle :

 $V = L \times l \times h = 1$  m  $\times$  40 cm  $\times$  1,25 m = 1 m  $\times$  0,4 m  $\times$  1,25 m = 0,5 m<sup>3</sup>

Pour 30 appuis, on a donc besoin de  $30 \times 0.5 \,\mathrm{m}^3 = 15 \,\mathrm{m}^3$ .

La mairie a besoin de  $15 \text{ m}^3$  de bois pour construire ses appuis.

2. (a) La face du pavé droit où se situent les points  $A$  et  $D$  est un pentagone  $ADRST$  que représenté ci-dessous.

Dans cette configuration, étant donné que le quadrilatère RSTU est un rectangle (c'est la face d'un pavé droit), que le point  $A$  appartient au segment  $|TU|$  et que le point  $D$ appartient au segment  $[UR]$ , le triangle  $AUD$  est rectangle en  $U$ .

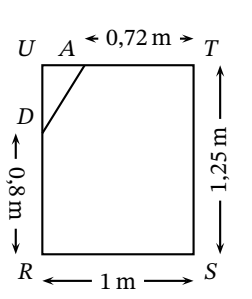

 $UA = UT - TA = 100 \text{ cm} - 72 \text{ cm} = 28 \text{ cm}$  et  $UD = UR - RD = 125 \text{ cm} - 80 \text{ cm} = 45 \text{ cm}$ . Dans le triangle AUD rectangle en U, le théorème de Pythagore permet d'écrire :

> $AD^2 = AU^2 + UD^2$  $AD^2 = 28^2 + 45^2$  $AD^2 = 784 + 2025$  $AD^2 = 2809$  $AD = \sqrt{2809}$  $AD = 53$  cm

On peut ainsi calculer l'aire du rectangle  $ABCD : A = L \times e = CD \times AD = 40 \text{ cm} \times 53 \text{ cm} = 2120 \text{ cm}^2$ . L'aire du rectangle à peindre est d'environ 2 120 cm<sup>2</sup>.

(b) Pour 30 appuis, l'aire totale à peindre est de :

$$
30 \times 2120 \text{ cm}^2 = 30 \times 0,212 \text{ m}^2 = 6,36 \text{ m}^2
$$

L'aire totale à peindre en blanc est de  $6,36 \text{ m}^2$ .

## (c) Les données utiles de la fiche technique sont :

- la peinture s'applique en monocouche, ce qui veut dire qu'il n'y aura besoin que d'une couche ;
- le rendement est de 10 m $^2$ /L, on a donc besoin d'un litre de peinture pour 10 m $^2$  de surface à peindre ;
- le conditionnement est de 0,5 L, ce qui correspond à la capacité d'un pot de peinture.

La surface à peindre est de 6,36 m<sup>2</sup>. Or, le rendement est de 10 m<sup>2</sup>/L, ou encore 5 m<sup>2</sup>/0,5 L.

Les pots étant vendus en conditionnement de 0,5 L, un seul pot ne suffira pas, mais 2 pots seront suffisants (il restera de la peinture).

La mairie aura beoisn de deux pots de peinture pour achever ses appuis.

Une enseignante propose à ses élèves un jeu de 52 cartes. Le jeu contient 13 cartes (As, 2, 3,…, 10, Valet, Dame, Roi) de chacune des familles suivantes : carreau, cœur, pique, trèfle. Cœur et carreau sont des familles de couleur rouge. Pique et trèfle sont de couleur noire.

- 1. L'enseignante donne une carte, choisie au hasard, à Ana.
	- (a) Quelle est la probabilité que la carte d'Ana soit rouge ?
	- (b) Quelle est la probabilité que la carte d'Ana soit un pique ?
	- (c) Quelle est la probabilité que la carte d'Ana soit un valet ?
	- (d) Quelle est la probabilité que la carte d'Ana soit une dame de couleur rouge ?
	- (e) Quelle est la probabilité que la carte d'Ana soit une carte de couleur rouge ou une dame ?
- 2. L'enseignante décide d'ajouter des cartes Joker à son jeu. Combien doit-elle ajouter de cartes joker pour que la probabilité qu'Ana reçoive une carte Joker soit de  $\frac{1}{14}$ ?

Les cartes sont tirées au hasard, on suppose qu'elle sont indiscernables au toucher, et donc qu'il y a équiprobabilité.

1. (a) Il y a 26 cartes rouges  $(2 \times 13)$  sur un total de 52 cartes.

$$
\mathcal{P}_{1a} = \frac{\text{nombre de cas favorables}}{\text{nombre de cas possibles}} = \frac{26}{52} = \frac{1}{2}
$$

La probabilité de tirer une carte rouge est  $\frac{1}{2}$ .

(b) Il y a 13 piques sur un total de 52 cartes.

$$
\mathcal{R}_{1b} = \frac{\text{nombre de cas favorables}}{\text{nombre de cas possibles}} = \frac{13}{52} = \frac{1}{4}
$$

La probabilité de tirer un pique est  $\frac{1}{4}$ .

(c) Il y a 4 valet sur un total de 52 cartes.

$$
\mathcal{P}_{1c} = \frac{\text{nombre de cas favorables}}{\text{ nombre de cas possibles}} = \frac{4}{52} = \frac{1}{13}
$$

La probabilité de tirer un valet est  $\frac{1}{13}$ .

(d) Il y a 2 dames de couleur rouge sur un total de 52 cartes.

$$
\mathcal{P}_{1d} = \frac{\text{nombre de cas favorables}}{\text{ nombre de cas possibles}} = \frac{2}{52} = \frac{1}{26}
$$

La probabilité de tirer une dame rouge est  $\frac{1}{26}$ .

(e) Il y a 26 cartes rouges et 4 dames dont 2 rouges. Soit 26 + 4 − 2 = 28 cartes qui sont rouges ou qui sont des dames sur un total de 52 cartes.

$$
\mathcal{P}_{1e} = \frac{\text{nombre de cas favorables}}{\text{nombre de cas possibles}} = \frac{28}{52} = \frac{7}{13}
$$

La probabilité de tirer une carte rouge ou une dame est  $\frac{7}{13}$ .

2. Soit *n* le nombre de cartes joker à ajouter. Il y a donc *n* joker sur un total de  $(52 + n)$  cartes.

$$
\mathcal{P}_2 = \frac{\text{number de cas favorables}}{\text{number de cas possibles}} = \frac{n}{52 + n} = \frac{1}{14}
$$
\n
$$
n \times 14 = 1 \times (52 + n) \iff 14n = 52 + n
$$
\n
$$
13n = 52 \iff n = \frac{52}{13} = 4
$$

Il faut ajouter 4 jokers pour que la probabilité d'obtenir un joker soit de  $\frac{1}{14}$ .

On considère les deux scripts ci-dessous.

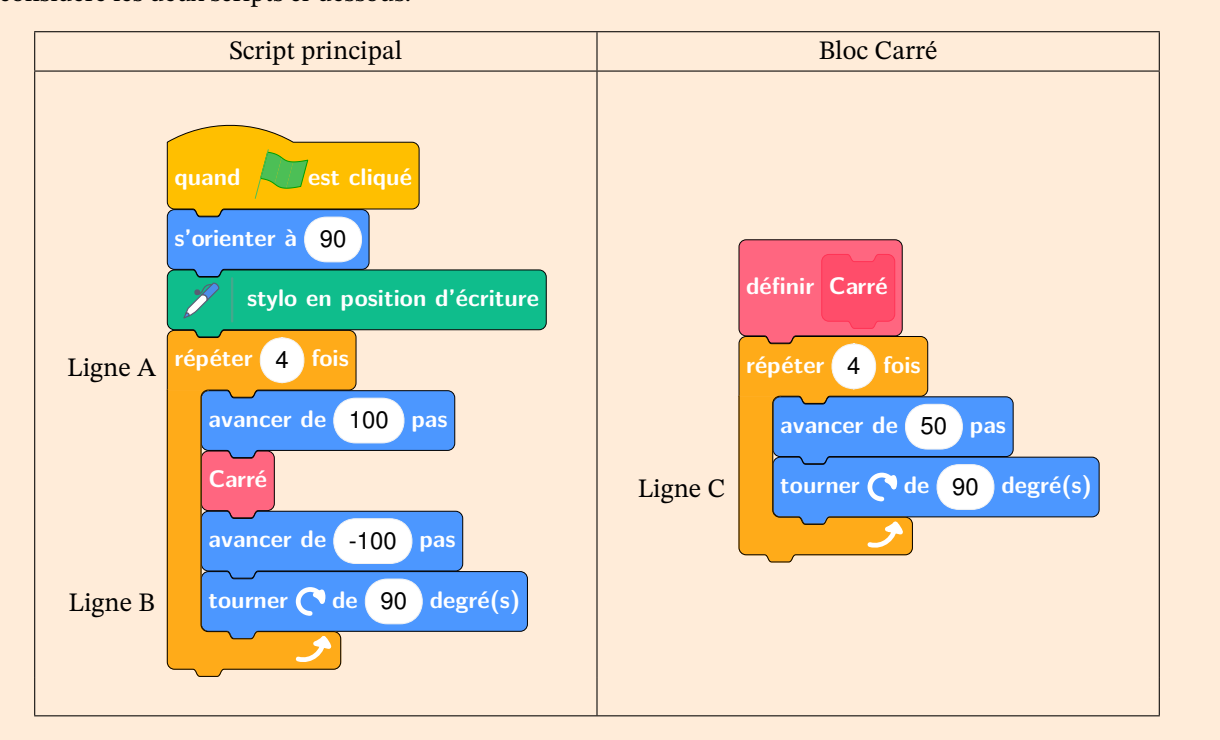

On rappelle que l'instruction s'orienter à (90) signifie que l'on se dirige vers la droite.

- 1. Représenter sur la copie la figure réalisée par le script principal. Le lutin se déplace selon le nombre de pixels défini. On représentera 25 pixels par 1 cm.
- 2. On souhaite réaliser la figure ci-dessous en modifiant les scripts ci-dessus.

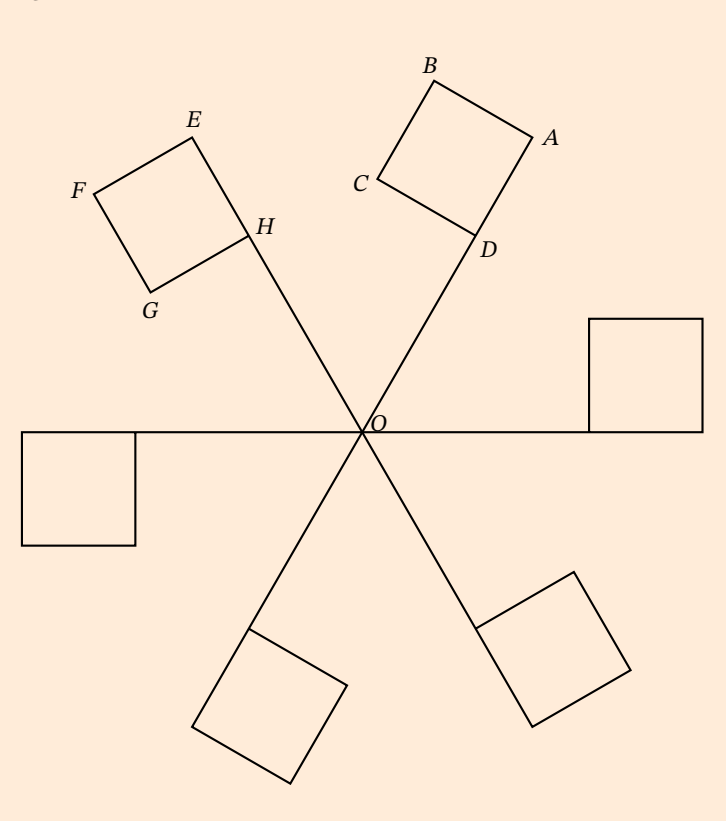

- (a) Quelles modifications doit-on apporter aux lignes A, B et C pour obtenir cette figure ?
- (b) Proposer une transformation géométrique, dont on donnera les caractéristiques, permettant de passer du carré ABCD au carré EFGH.

1. Si 25 pixels sont représentés par 1 cm, alors 50 pixels sont représentés par 2 cm et 100 pixels sont représentés par 4 cm.

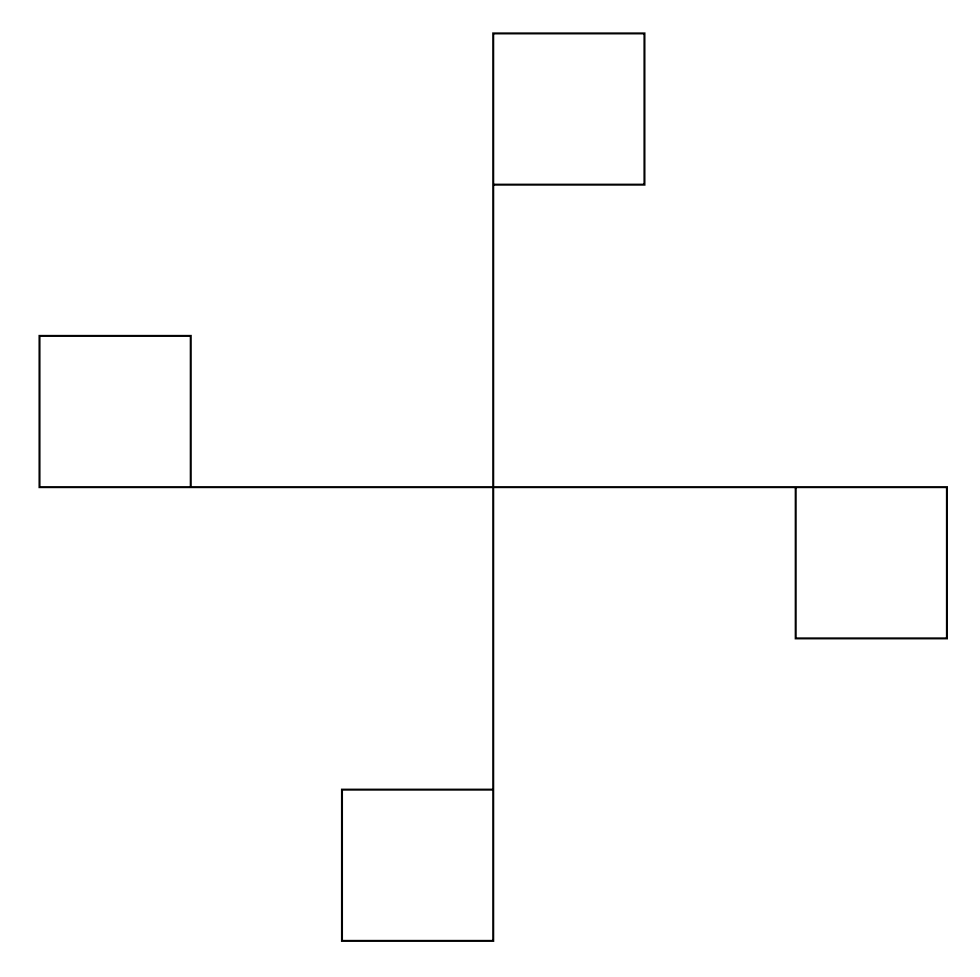

2. (a) Le motif « de base » est constitué d'un segment et d'un carré. Pour obtenir la figure demandée, ce motif doit être répété 6 fois, l'angle antre chacun étant de  $360^{\circ} \div 6 = 60^{\circ}$ .

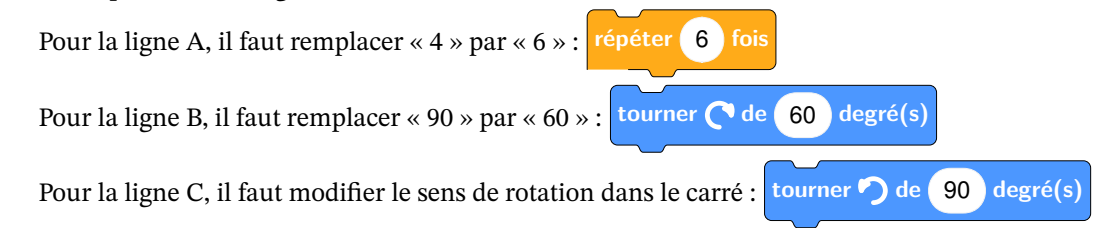

(b) La transformation permettant de passer du carré ABCD au carré EFGH est la rotation de centre O et d'angle 60° dans le sens direct.

Les effectifs et les salaires mensuels des différents employés d'une entreprise sont inscrits dans cette feuille de calcul.

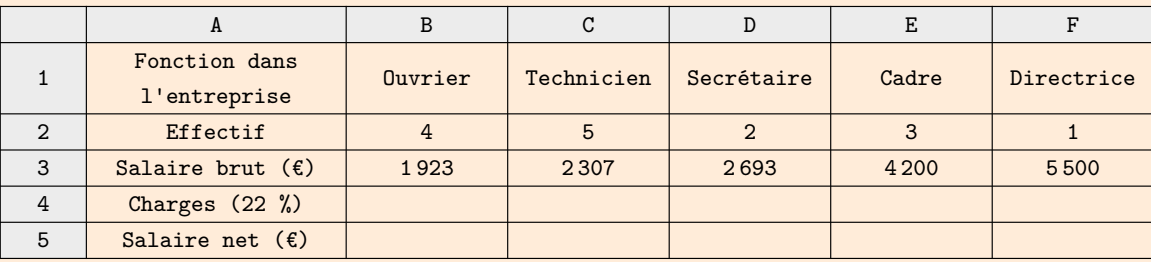

Dans la suite de l'exercice, on considère que les charges s'élèvent à 22 % du salaire brut. Le salaire brut moins les charges est appelé salaire net.

- 1. Quelle est l'étendue des salaires mensuels bruts dans cette entreprise ?
- 2. Montrer que le salaire mensuel net de la directrice est de 4 290 €.
- 3. Le comptable souhaite calculer le salaire mensuel net des autres employés. Quelle formule doit-il écrire dans la cellule B4 pour calculer les charges sociales d'un ouvrier ? Cette formule doit pouvoir être étendue pour calculer les charges dans toutes les colonnes.
- 4. Quelle formule entrer dans la cellule B5 pour calculer le salaire net de l'ouvrier ? Cette formule doit pouvoir être étendue pour calculer les salaires nets dans toutes les colonnes.
- 5. Calculer le salaire mensuel brut moyen dans cette entreprise. Arrondir à l'euro.
- 6. Déterminer la médiane des salaires mensuels bruts de cette entreprise.
- 7. L'entreprise envisage l'embauche d'un nouvel ingénieur. Celui-ci souhaite un salaire net de 3 200 €. À combien doit s'élever son salaire brut ? Arrondir à l'euro.
- 1. L'étendue est la différence entre les salaires extrêmes :

 $e =$  salaire max – salaire min = 5 500 € – 1 923 € = 3 577 €

L'étendue des salaires mensuels bruts est de 3 577 €.

2. On peut commencer par calculer les charges :  $\frac{22}{100} \times 5500 \, \epsilon = 1210 \, \epsilon$ . Puis on en déduit le salaire net : 5 500 € − 1 210 € = 4 290 €.

Le salaire net mensuel de la directrice est de 4 290 €.

- 3. Le comptable peut entrer la formule =22/100\*B3 dans la cellule B4.
- 4. Le comptable peut entrer la formule =B3-B4 dans la cellule B5.
- 5. Calcul du salaire brut moyen.

$$
\overline{m} = \frac{4 \times 1923 \cdot \text{E} + 5 \times 2307 \cdot \text{E} + 2 \times 2693 \cdot \text{E} + 3 \times 4200 \cdot \text{E} + 1 \times 5500 \cdot \text{E}}{4 + 5 + 2 + 3 + 1} = \frac{42713 \cdot \text{E}}{15} \approx 2847,53 \cdot \text{E}
$$

Le salaire brut moyen est d'environ 2 848 €.

6. Les salaires sont classés dans l'ordre croissant de leur valeur dans le tableur. Il y a au total 15 valeur, la médiane est donc la 8<sup>e</sup> valeur. Selon le tableau, cette valeur se situe dans la colone C.

La médiane des salaires bruts est de 2 307 €.

7. Le coefficient multiplicateur correspondant à une réduction de 22 % est de  $1 - \frac{22}{100} = 0,78$ . Soit *s* le salaire net de cet ingénieur, On a alors :

$$
0,78 \times s = 3200 \text{ } \in \text{soit } s = \frac{3200 \text{ } \infty}{0,78} \approx 4102,56 \text{ } \infty
$$

Le salaire brut de cet ingénieur devra être de 4 103 € à l'euro près.

On considère un nombre entier à deux chiffres et l'on appelle son « retourné » le nombre obtenu en permutant le chiffre des dizaines et celui des unités.

1. Recopier et compléter le tableau suivant :

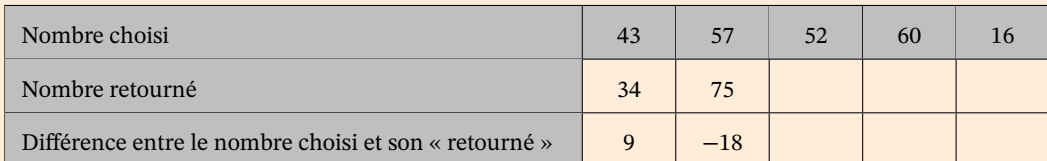

- 2. Quelle conjecture peut-on faire sur la différence entre un nombre et son retourné ?
- 3. On note  $N$  le nombre choisi,  $u$  son chiffre des unités et  $d$  son chiffre des dizaines.
	- (a) Exprimer  $N$  en fonction de  $d$  et  $u$ .
	- (b) Exprimer le « retourné »  $R$  du nombre choisi en fonction de  $d$  et  $u$ .
	- (c) Montrer que la différence  $N R$  est égale à 9( $d u$ ).
	- (d) En déduire que la différence entre un nombre et son retourné est un multiple de 9.
	- (e) Pour obtenir une différence  $N R$  égale à 63 quels nombres est-il possible de choisir au départ ? Donner l'ensemble des solutions.
	- (f) Pour obtenir une différence  $N R$  égale à 56 quels nombres est-il possible de choisir au départ ? Donner l'ensemble des solutions.
- 1. Tableau complété :

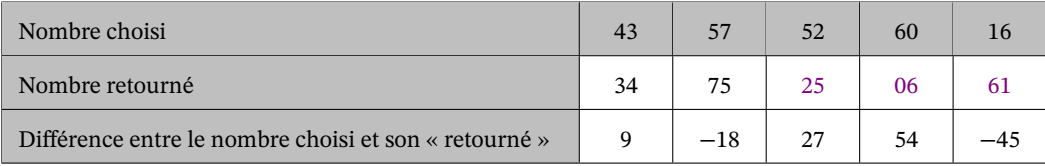

- 2. On peut conjecturer que la différence entre un nombre et son retourné est un multiple de 9.
- 3. (a) Le nombre choisi peut s'écrire  $N = 10d + u$ .
	- (b) Le nombre retourné peut s'écrire  $R = 10u + d$ .
	- (c) On exprime  $N R$  en fonction de d et  $u$ :

$$
N - R = (10d + u) - (10u + d)
$$

$$
= 10d + u - 10u - d
$$

$$
= 9d - 9u
$$

$$
= 9(d - u)
$$

### La différence  $N - R$  est égale à 9( $d - u$ ).

- (d)  $d u$  est un nombre entier relatif puisque d et u sont des nombres entier. L'écriture de  $N R$  comme produit de 9 est d'un entier justifie que la différence entre un nombre et son retrouné est un multiple de 9.
- (e) On veut  $N R = 9(d u) = 63$ , c'est à dire  $d u = 7$ . Le tableau suivant nous donne toutes les possibilités :

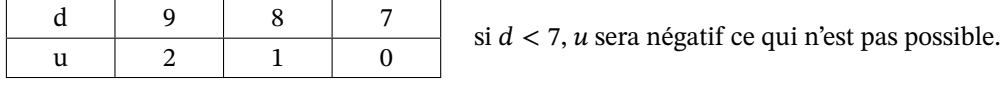

Les nombres choisis au départ peuvent être 70, 81 ou 92.

(f) On veut  $N - R = 9(d - u) = 56$ , c'est à dire  $d - u = \frac{56}{9}$ . d et u étant des nombres entiers, leur différence est également un entier. Or,  $\frac{56}{9}$  n'est pas un entier donc, il n'est pas possible d'obtenir une différence égale à 56.

Cet exercice est inspiré d'un problème proposé à des élèves de fin CM1 en 2015 aux évaluations internationales TIMSS.

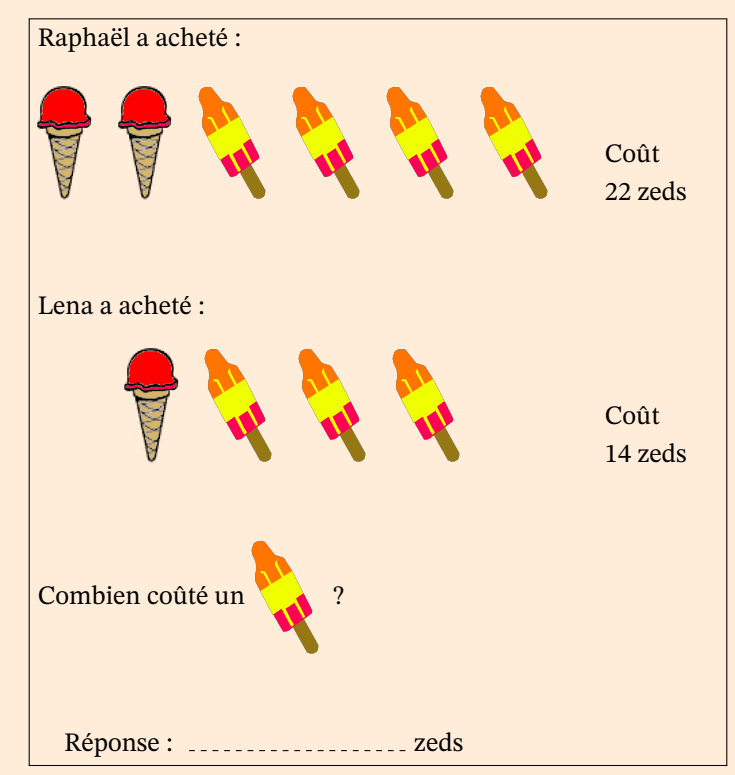

1. Un élève propose la réponse suivante :

$$
2 \times 14 - 22 = 6
$$
  
100 cm

Identifier l'erreur de l'élève.

2. On note  $x$  le prix en zed d'un cône et  $y$  le prix en zed d'une glace fusée.

Écrire les équations correspondantes au problème et en déduire le prix d'un cône et d'une glace fusée.

1. L'élève semble s'être aperçu qu'il y avait deux fois plus de cônes chez Raphaël que chez Lena.

Il a donc doublé les quantités de glace de Lena, comme si elle avec acheté 2 cônes et 6 fusées, et a ainsi doublé le prix payé ( $2 \times 14$  zeds).

Ensuite, il a soustrait le prix payé par Raphaël (22 zeds) pour obtenir le prix des fusées. Le résultat donne bien le prix des fusées, mais il en reste alors 2 (2 × 3 − 4) alors que l'élève a considéré qu'il n'en restait qu'une.

2. Soit  $x$  le prix en zed d'un cône et  $y$  le prix en zed de la fusée. On a les équations suivantes :

$$
\begin{cases}\n2x + 4y = 22 & (1) \\
x + 3y = 14 & (2)\n\end{cases}
$$
\n
$$
\begin{cases}\nx + 2y = 11 & (1) \div 2 \\
x + 3y = 14 & (2)\n\end{cases}
$$
\n
$$
\begin{cases}\nx + 2y = 11 & (1) \\
y = 3 & (2) - (1)\n\end{cases}
$$
\n
$$
\begin{cases}\nx = 11 - 2 \times 3 = 5 \\
y = 3\n\end{cases}
$$

Un cône coûte 5 zeds et une glace fusée coûte 3 zeds.